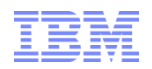

# Nachrichtenaustausch mit der realen Welt über WebSphere MQ Telemetry

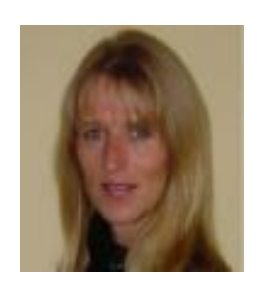

# Renate Franken

WebSphere Technical Sales

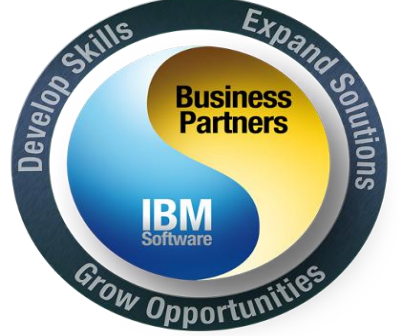

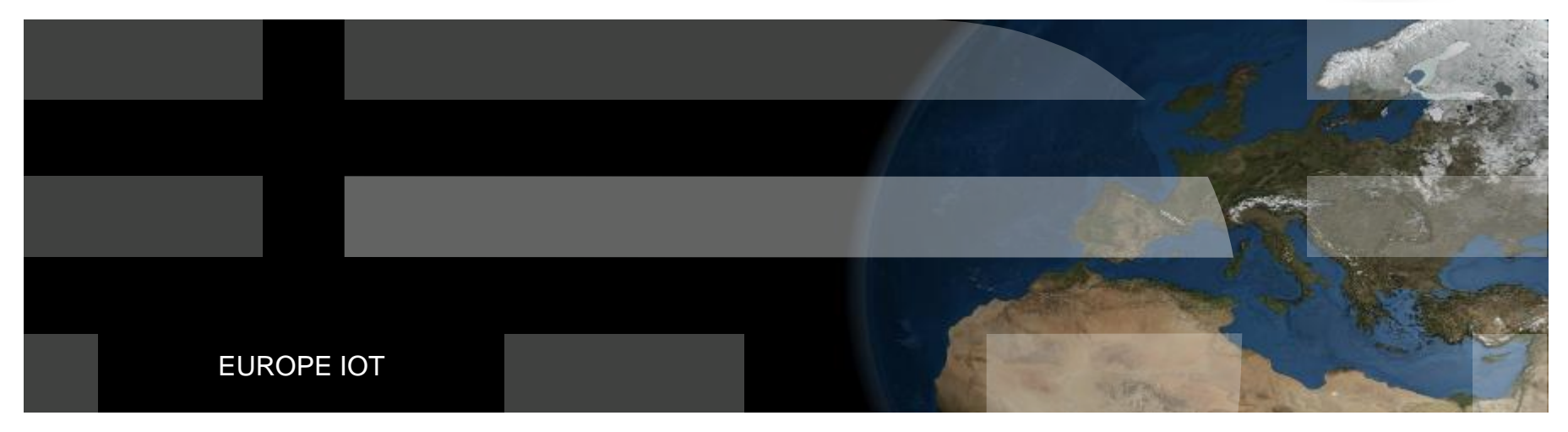

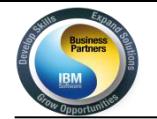

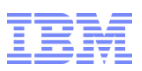

# **Agenda**

- **Context – Das Internet der Dinge**
- **Technology**
	- **MQTT – MQ Telemetry Transport WebSphere MQ Telemetry**
- **Demo**
- **Future**
- **Use Cases**

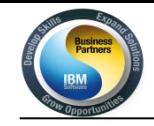

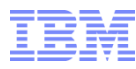

### The Internet of Things – Das Internet der Dinge  $\qquad \qquad \blacksquare$  Video

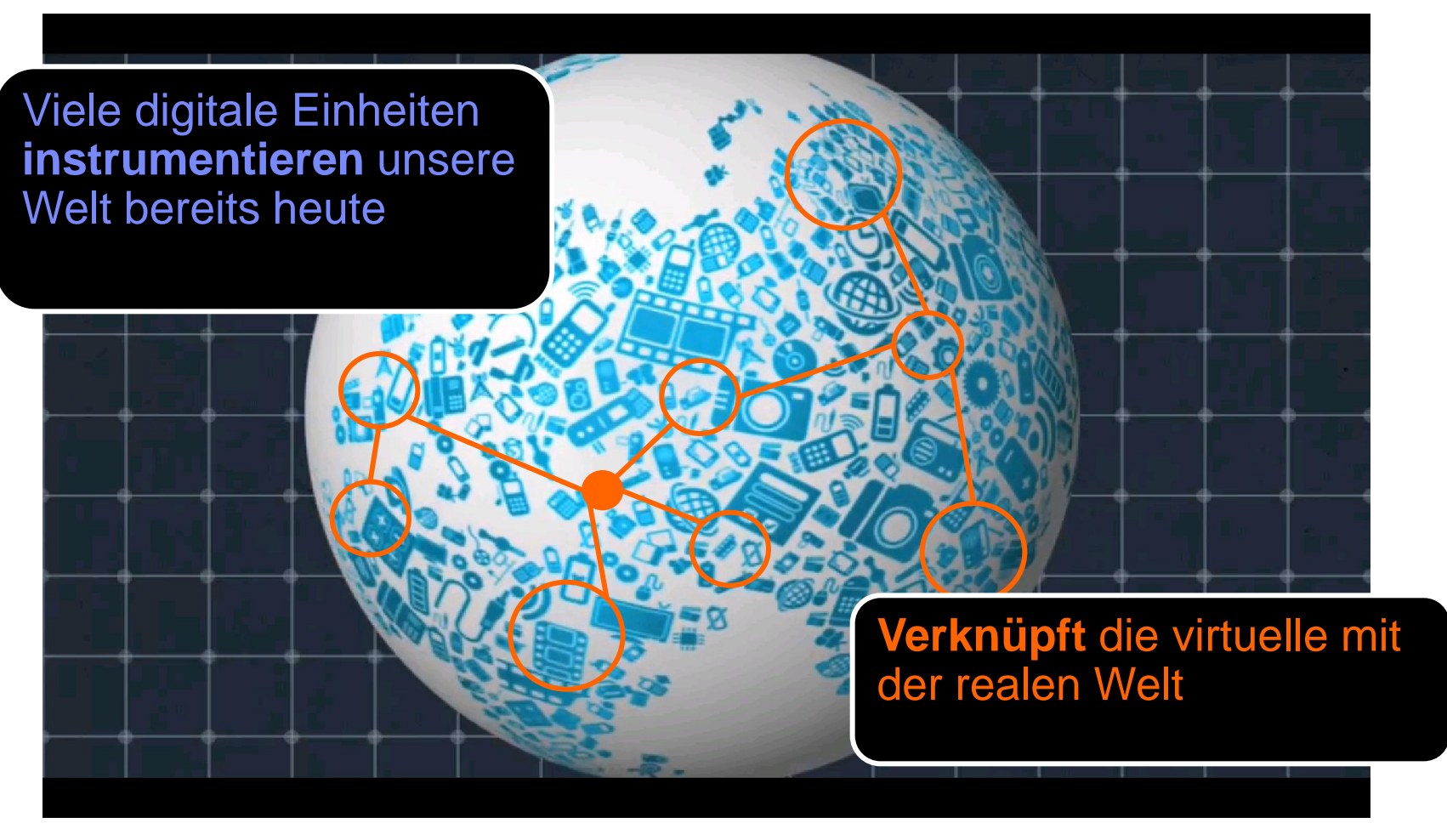

"In 2020 ist alles miteinander verbunden, geschätzte 60 Milliarden Smart Devices" *[Gartner](http://www.computing.co.uk/ctg/discussion/1899067/gartner-predicts-trends-2020)*

# **Einige Zahlen…**

**2005 waren 1.3 Milliarden RFID Tags im Umlauf ....**

Telefonkonferenzen 2012 - IBM Software Partner Academy and Telefonkonferenzen 2012 - IBM Software Partner Academy

**… 2011 sind es mehr als 33 Milliarden**

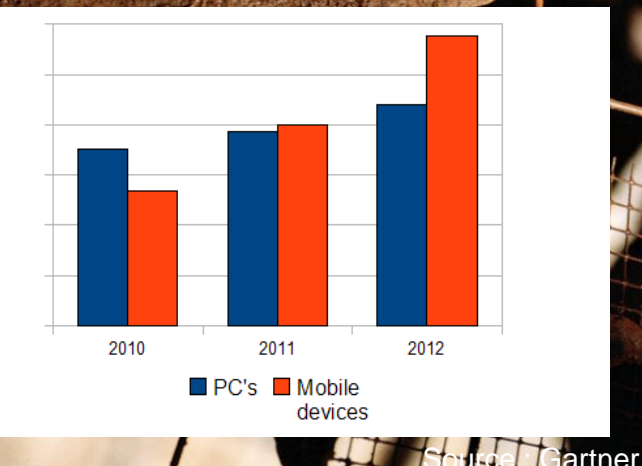

**Geschätzte 2 Milliarden Menschen sind 2011 im Internet ...** 

**… und Milliarden von verbundene Objekte – Autos, Stromzähler, techn. Geräte, Pipelines, … – zusammengefaßt als das "Internet der Dinge"**

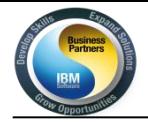

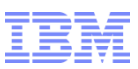

# **Wir bauen einen smarten Planeten**

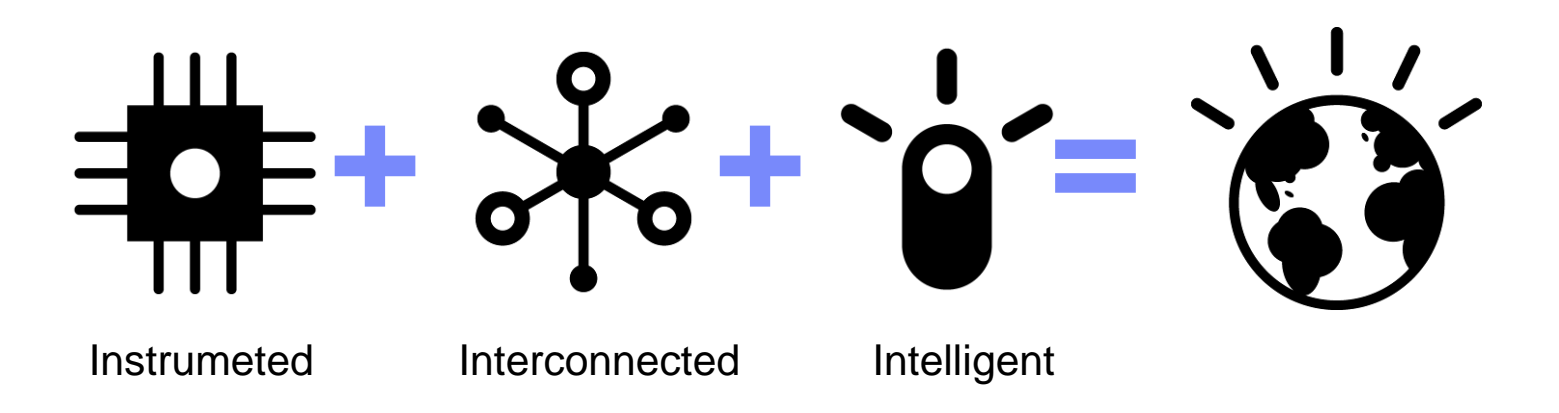

Die Herausforderung neu zu denken und zu handeln ökonomisch, sozial und technisch.

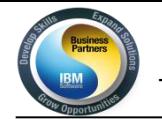

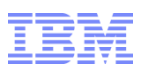

# **Agenda**

- **Context – Das Internet der Dinge Technology**
	- **MQTT – MQ Telemetry Transport WebSphere MQ Telemetry**
- **Demo**
- **Future**
- **Use Cases**

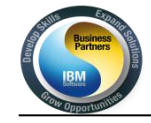

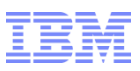

#### Schlüsselfaktoren von MQ Telemetry Transport – MQTT Protokoll

■ Die MQTT Spezifikationen sind **offen**

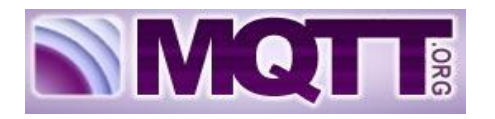

- **Klein**, reduziert die Komplexität und Systemanforderungen
- **Einfach** / minimale pub/sub Nachrichten Semantik
	- Asynchrone ("push") Nachrichtenauslieferung an Anwendungen
	- Einfache Aufrufe wie connect, publish, subscribe und disconnect.
- **Minimalisierte** Nachrichtenübertragungslänge
	- Protokoll mit komprimiert mit bit-wise Header und variablem Längenfeld
	- Kleinste mögliche Nachricht ist 2 Bytes.
	- Byte Array Nachrichteninhalt ohne zusätzlichen Anwendungsheader
- Eingebaute **Unterstützung bei Verbindungsabbruch**.
	- "Last will and testament" wird publiziert wenn die Client Verbindung abbricht
	- Stateful "roll-forward" Semantik und "durable" Subskriptionen.

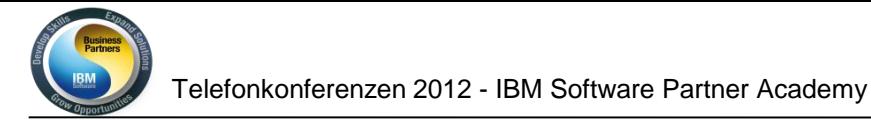

## Qualities of Service

Drei Quality of Services publizierter und subskribierter Nachrichten

#### **QoS 0: At most once delivery (non-persistent)**

- Keine Wiederholversuche sind im Portokoll definiert.
- Die Nachricht wird höchstens einmal geschickt, die Nachricht kommt entwerder einmal an oder nie

#### **QoS 1: At least once delivery (persistent, dups possible)**

- Client schickt Nachricht mit Message ID im header
- Server bestätigt mit einer PUBACK Nachricht
- Message wird wiederholt geschickt mit einem DUP bit gesetzt falls keine PUBACK erhalten wurde

#### **QoS 2: Exactly once delivery (persistent)**

- Zusätzlicher Nachrichtenaustausch um Sicherzustellen dass die Nachricht nicht dupliziert geschickt wird
- Server bestätigt mit einer PUBREC Nachricht
- Client entläßt die Nachricht mit einer PUBREL Nachricht
- Server bestätigt Abschluß mit einer PUBCOMP Nachricht

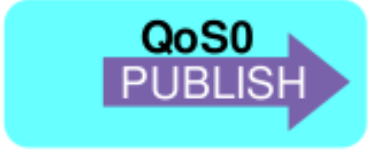

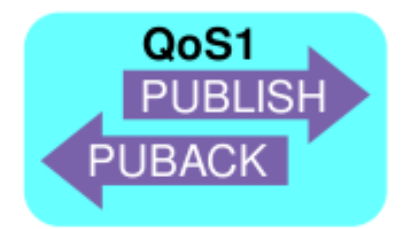

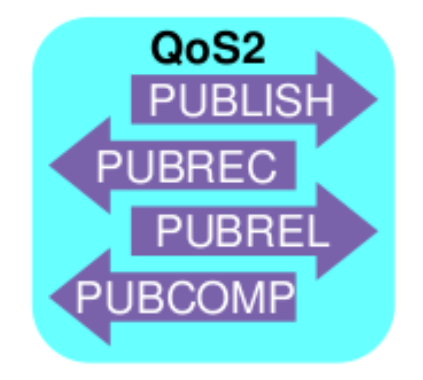

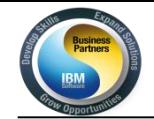

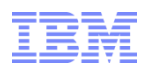

**SMQTE** 

### WebSphere MQ Telemetry – implementiert MQTT

- **W**ebSphere MQ Telemetry integriert mit WebSphere MQ Publizierer und Subskribtoren können über MQI oder JMS Nachrichten austauschen Out of the box installierbar mit MQ7.1
- **Ist hoch skallierbar**

An einen MQ Queue Manager können über 100,000 gleichzeitig verbundene Devices angebunden werden

- **Wird mit 2 verschiedene Clients ausgeliefert:**
	- Basic

*direkte Verbindung von einem Device*

- Advanced Deamon for Devices
	- *Agiert als "Konzentrator/Hub" for kleine Telemetry Device Netzwerke Kann sich zu mehreren Backend Server verbinden Unterstützt alternativen Backendserver im Fehlerfall Kann Nachrichten zwischenspeichern oder locale Devices verbinden*
- **Zusätzlich kann jeder third party oder Open Source MQTT Client verwendet werden – unterstützt MQTT v3.1 Protokoll**
- **Umfangreiche Sicherheit**
	- Networkverschlüsselung: SSL
	- Authentifikation: JAAS
	- Authorisierung: OAM

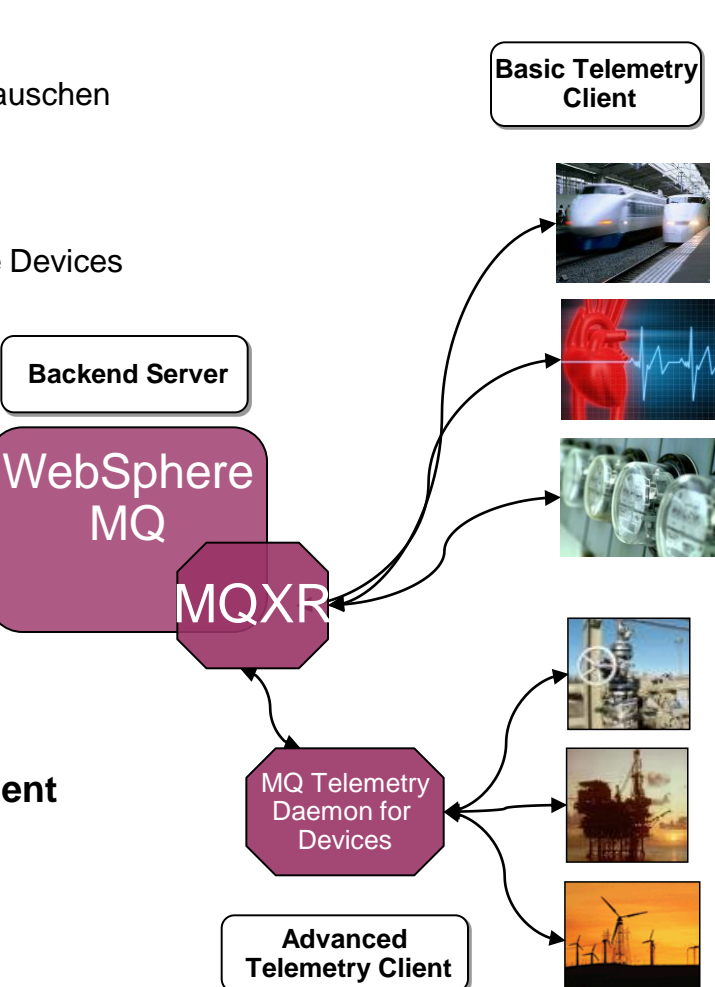

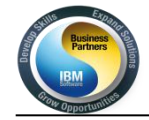

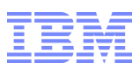

## MQ Explorer integration

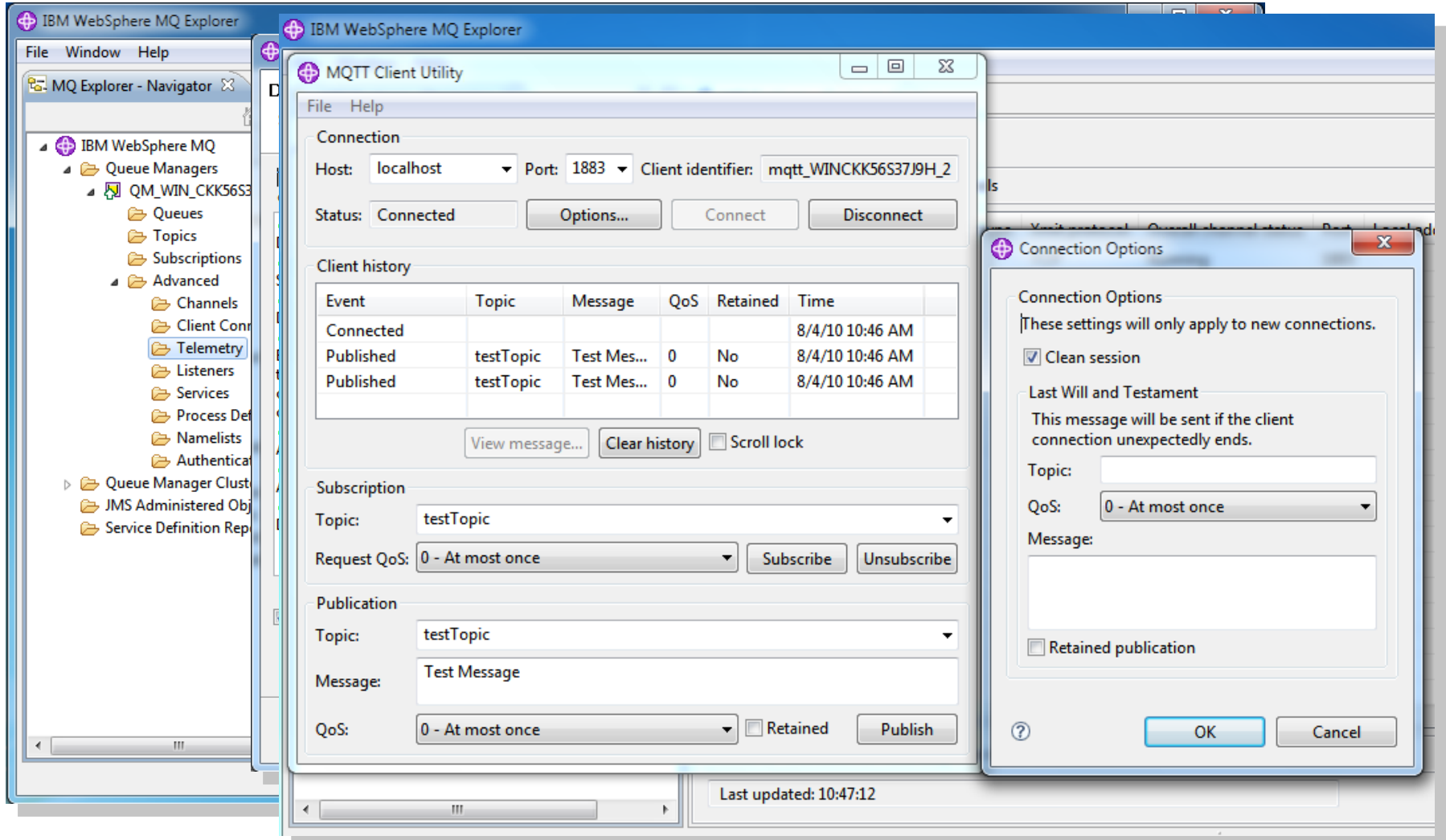

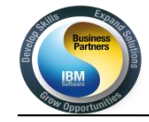

**}**

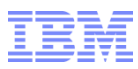

#### Example: connect and send an MQTT message

```
public void sendAMessage() throws MqttException {
    MqttProperties mqttProps = new MqttProperties();
   mqttProps.setCleanStart( true );
    MqttClient client = MqttClientFactory.INSTANCE.
          createMqttClient("testClient",
          "tcp://localhost:1883", mqttProps);
    client.registerCallback(this);
    client.connect();
    client.publish("abc/123", 
         new MqttPayload(("Hello World!").getBytes(),0), 
          (byte) 2, false);
    client.disconnect();
}
public void publishArrived(String topicName, 
               MqttPayload payload, 
               byte qos, boolean retained, 
                int msgId) {
    System.out.println("Got it!");
                                                                           Create a connection using the 
                                                                           connection factory, this time for a 
                                                                           clean starting client
                                                                          Register the class as a listener and 
                                                                          connect to the broker
                                                                          Publish a message to the 
                                                                           given topic and disconnect
                                                                           On receipt of a publication, simply 
                                                                           print out a message on the console to 
                                                                           say we received it
```

```
© 2012 IBM Corporation
```
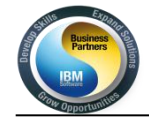

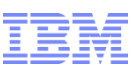

### WebSphere und das 'Internet der Dinge'

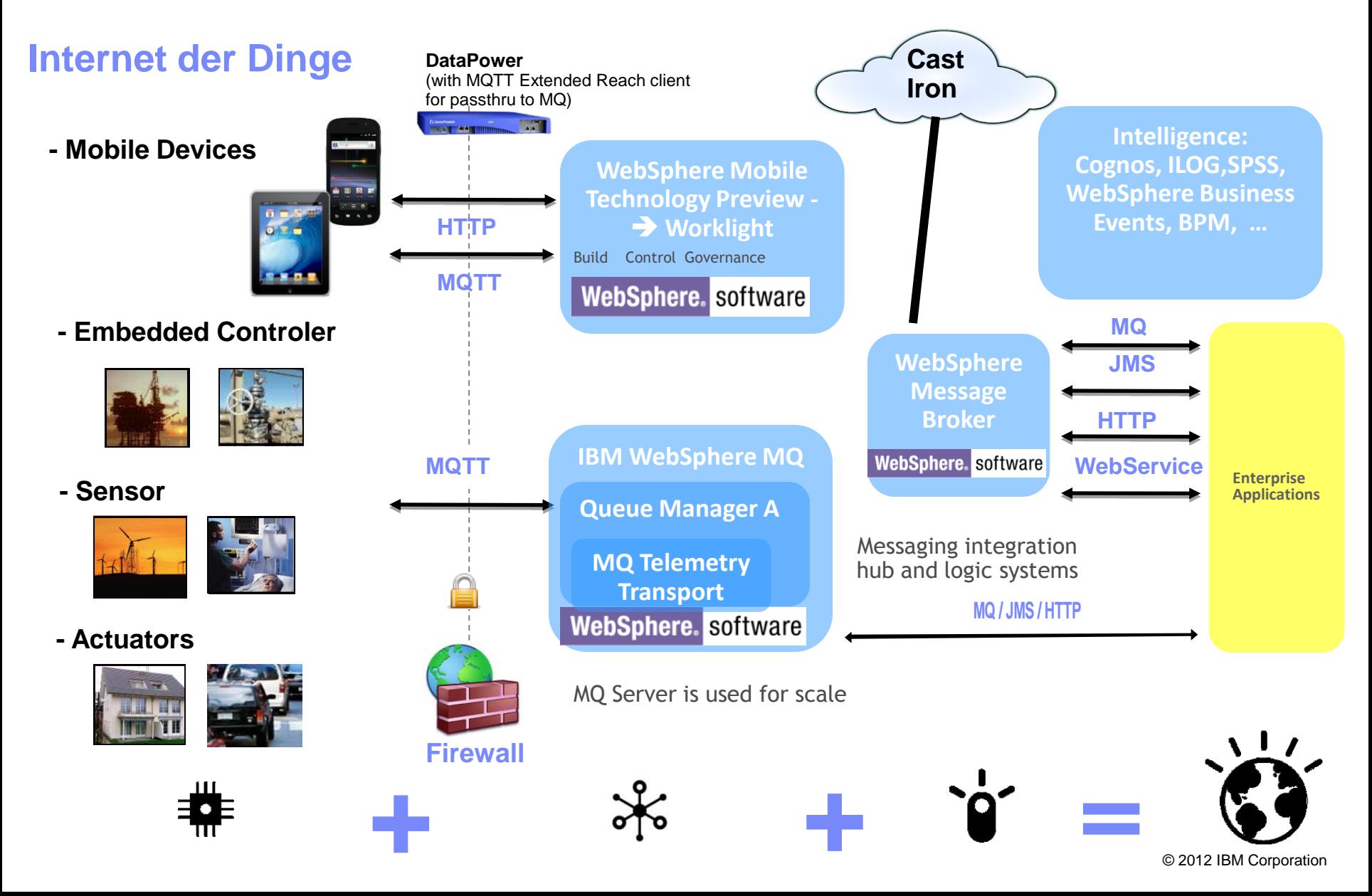

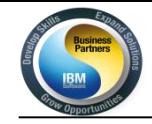

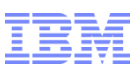

#### MQ Telemetry Transport versus HTTP(S)

- MQTT ist Datenzentrisch gegenüber Dokumentenzentrischen HTTP
- MQTT ist **einfach**: connect publish/subscribe disconnect
- MQTT ist **bidirektional** für 'always-on' Devices (push zum Client anstatt pull vom Server)
- MQTT hat **optimierte** Nachrichtenlänge (im Vergleich HPPT vs. MQTT QoS1)
- MQTT verteilt Nachrichten 1:1, 1:vielen über pub/sub, vs. Http über Point-to-Point
- Zuverlässiges MQTT ünterstützt verschiedene **Quality of Service** (fire and forget oder fire and confirm) vs. unzuverlässigem HTTP
- **Skalierbar** (>100.000 Clients /Qmgr)
- Gut integriert in **WebSphere MQ**
- Weniger **Batterieverbrauch** als HTTP

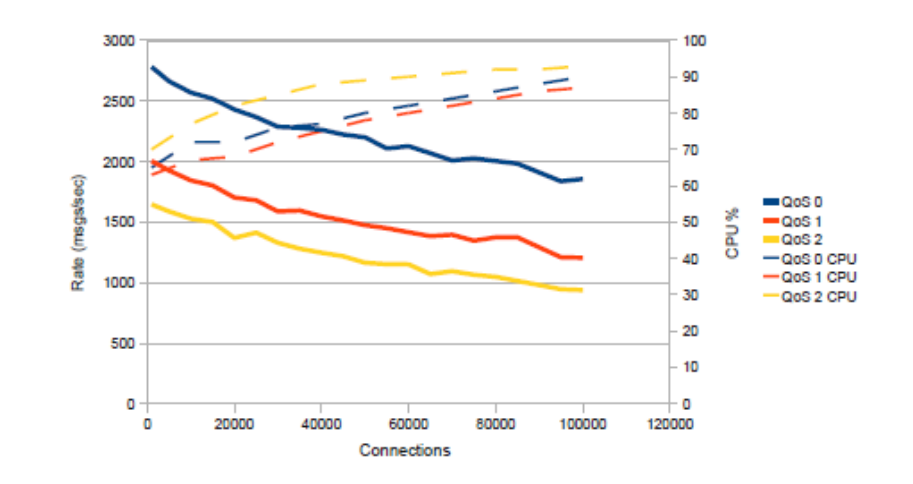

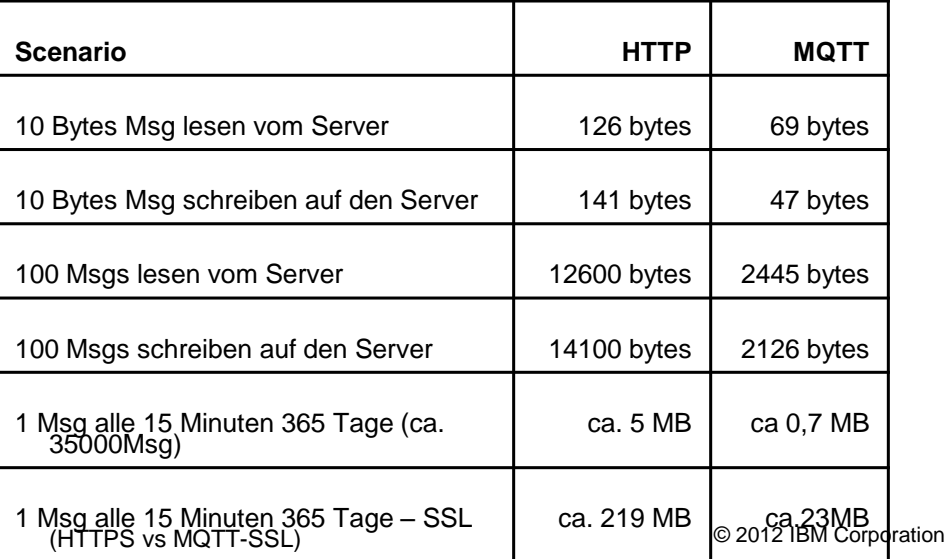

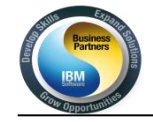

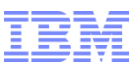

### Details - HTTP

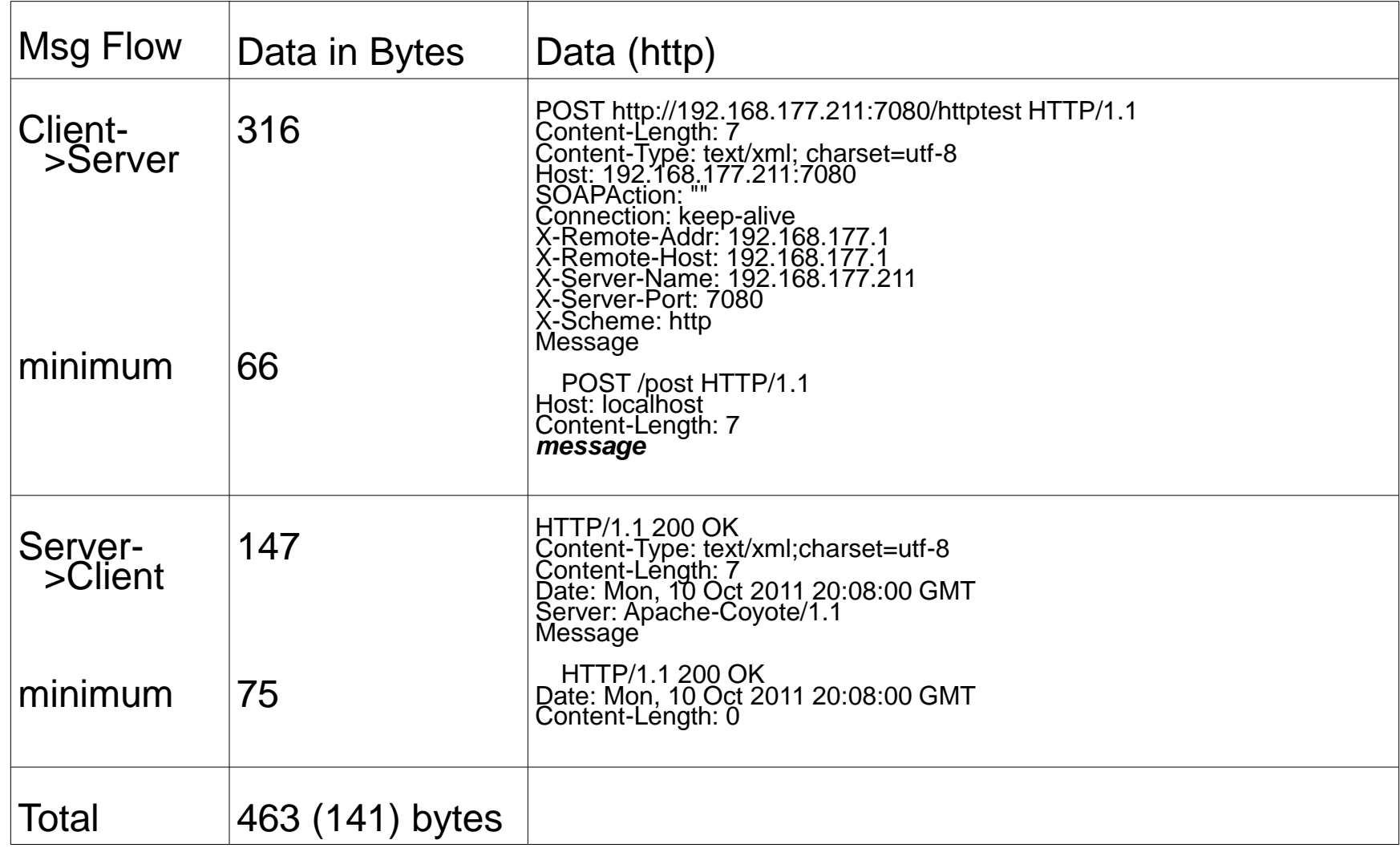

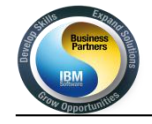

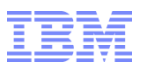

### Details - MQTT

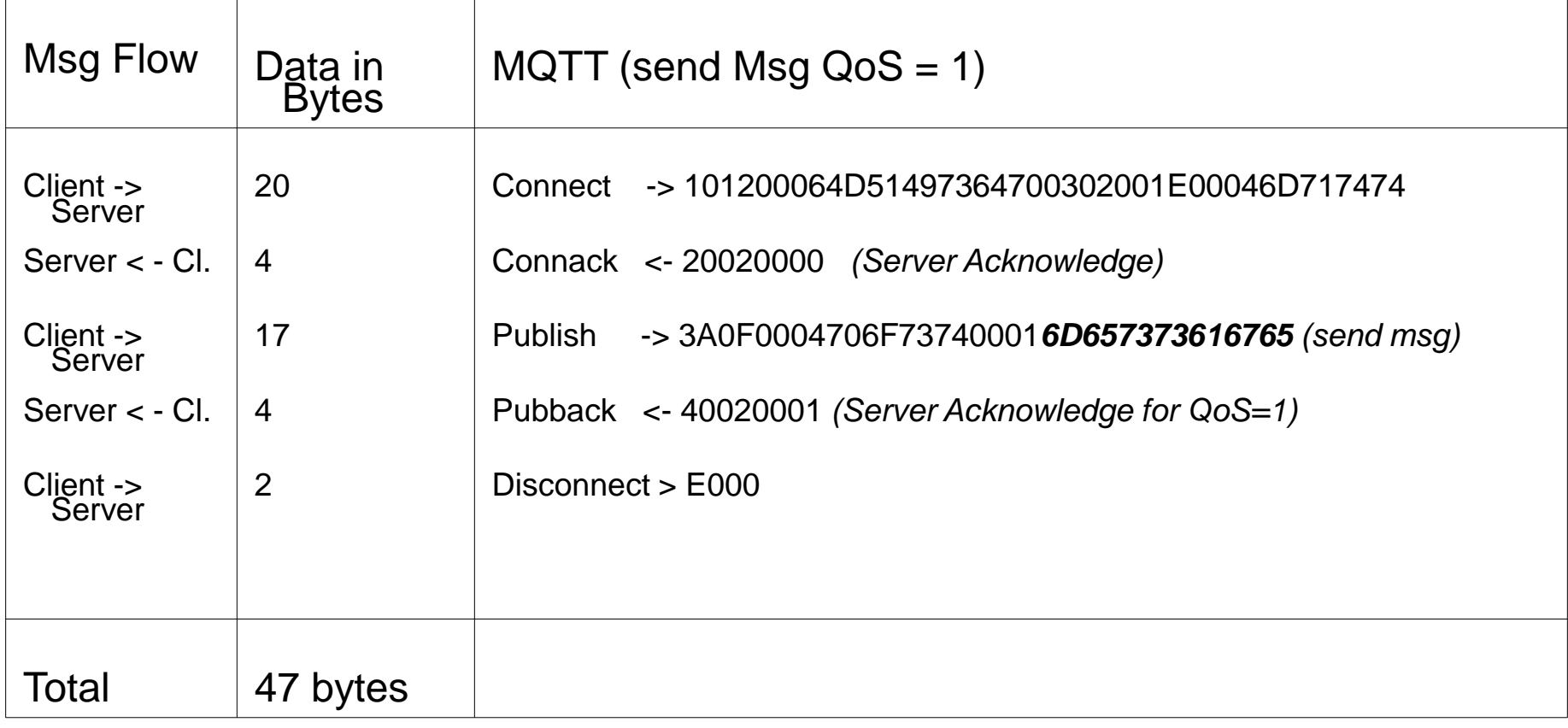

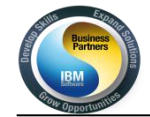

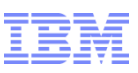

### **Ausblick: Erweiterte Anbindung – MQ Web Messaging**

- Bietet Anbindung für
	- Business to Customer (B2C)
	- Business to Employee (B2E)
- Von **mobilen** and **festinstallierten** Einheiten mit einem modernen **web browser**
- Basiert auf Erweiterungen (MQ Telemetry) für WebSphere MQ
- MQ Web Messaging wird für die folgenden primären Absichten entwickelt:
	- 1st class web support aufbauend auf Websockets, ein Web Standard (IETF and w3C)
	- Zielgerichted für eine neue Klasse von hochwertigen Internet Anwendugen die in einem Web Browser laufen
	- Bietet effizentes Nachriten und Ereignis Verteilung von und zu einem Web Browser.
	- Im Gegensatz zu HTTP können Nachriten/Events in beide Richtungen geschickt werden.
	- Ein publish/subscribe Nachrichten Paradigma zugreifbar via JavaScript API
	- Bietet traditionelles Messaging Service-Qualität für moderne Wege

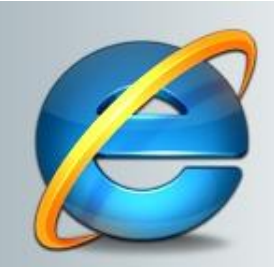

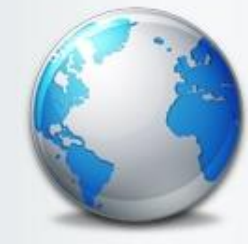

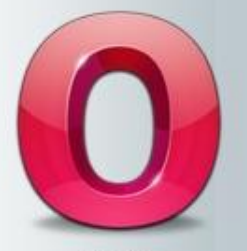

Internet Explorer

TheWorld

Opera

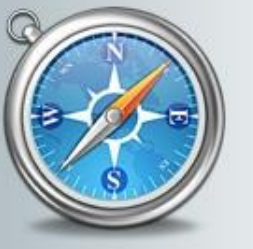

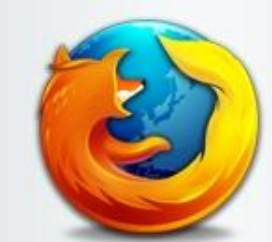

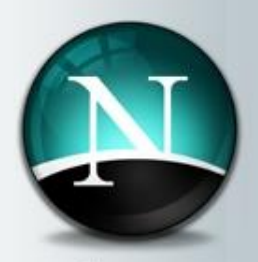

Safari

Mozilla Firefox

Netscape

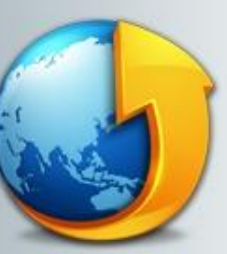

**Tencent Traveler** 

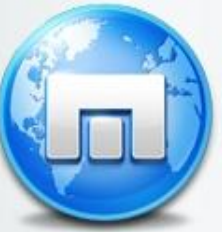

Maxthon

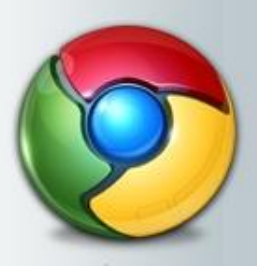

Chrome

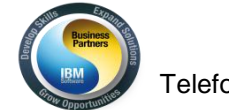

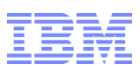

# **Agenda**

- **Context – Das Internet der Dinge**
- **Technology**
	- **MQTT – MQ Telemetry Transport WebSphere MQ Telemetry**
- **Demo**
- **Future**
- **Use Cases**

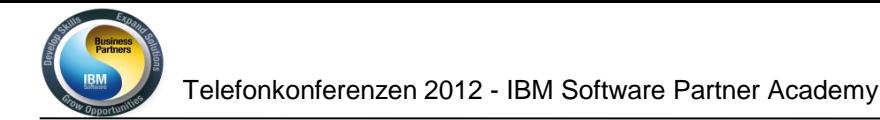

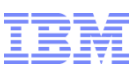

# **Smarter Healthcare**

*Medical organization created a remote pace-maker monitoring solution to provide better patient care*

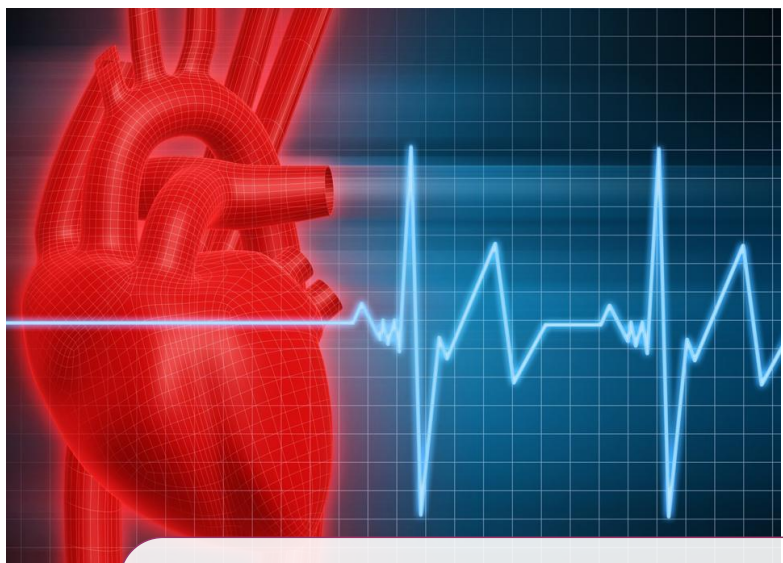

### **Client Pains**

Physicians needed better monitoring of cardiac patients

Improve efficiency of checkups

Meet healthcare data capture standards

*Enables higher level of patient care and peace of mind Improves administrative efficiency and maintenance Helps conform to standards and ease integration of data*

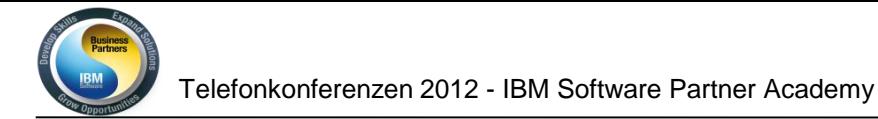

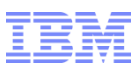

# **Improving Energy Usage**

*Utility company developing an Intelligent Utility Network offering for optimizing load on electricity grids*

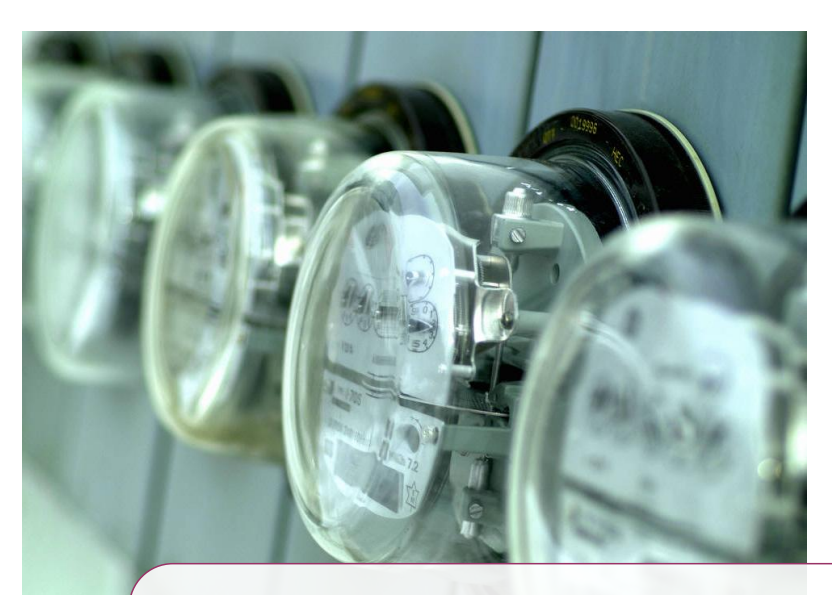

#### **Business Partner**

Needs robust middleware technology to connect to remote smart meters

Needs to be able to rapidly scale solution nationally

*Able to offer daily energy savings of 15-20% Enables utilities to reduce peaks and avoid punitive charges Helps save electricity through better peak load management*

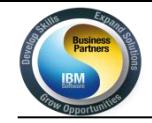

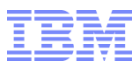

### Device Management – Car Tracking

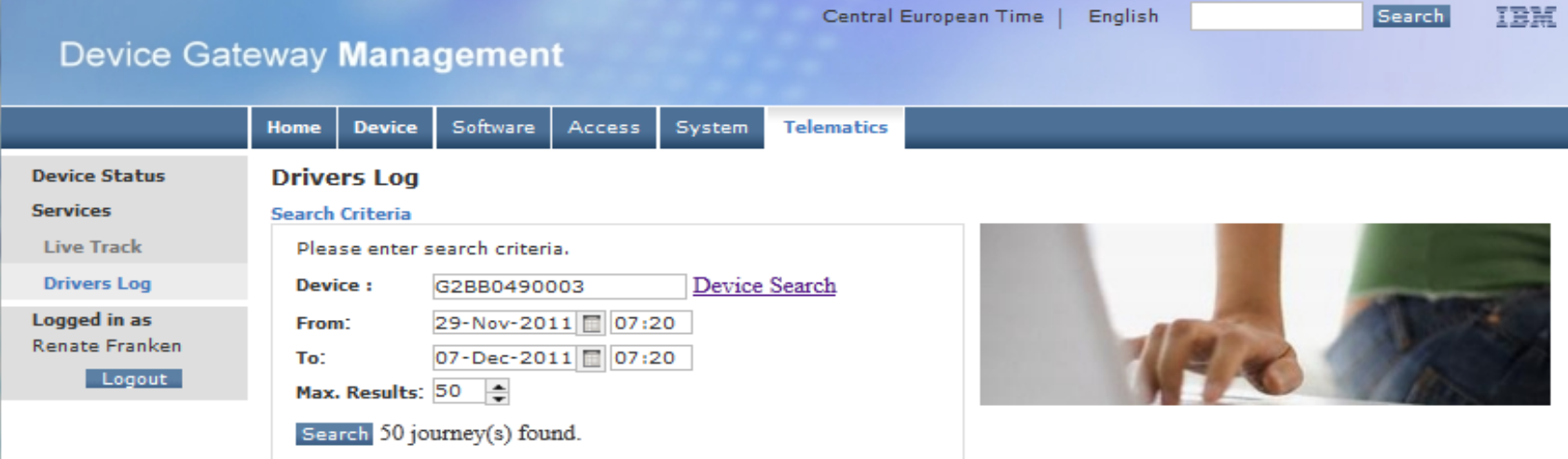

#### **Drivers Log**

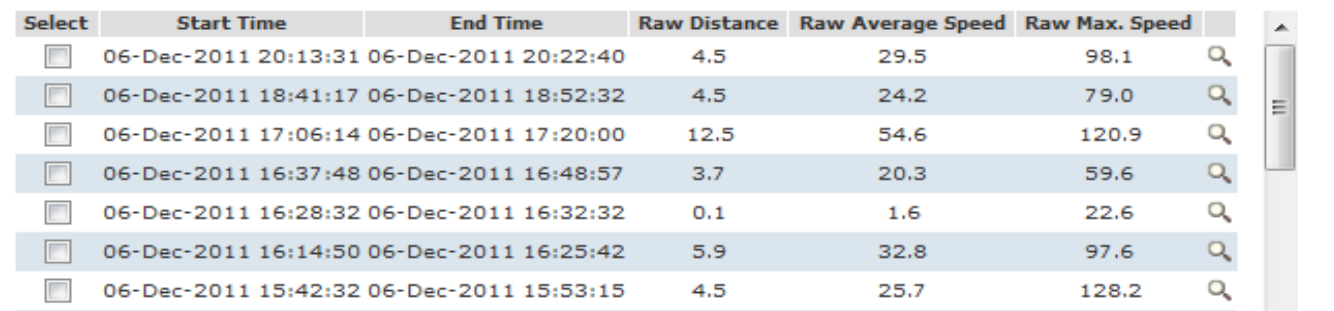

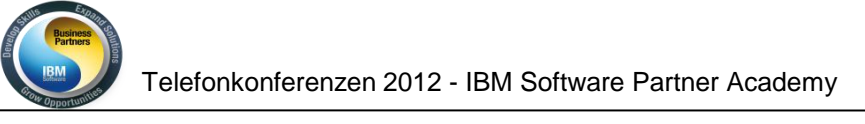

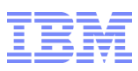

### Facebook Messenger

Lucy Zhang, a software engineer at Facebook, has written about their new [Facebook Messenger](https://www.facebook.com/mobile/messenger) app:

*"One of the problems we experienced was long latency when sending a message. The method we were using to send was reliable but slow, and there were limitations on how much we could improve it. With just a few weeks until launch, we ended up building a new mechanism that maintains a persistent connection to our servers. To do this without killing battery life, we used a protocol called MQTT that we had experimented with in Beluga. MQTT is specifically designed for applications like sending telemetry data to and from space probes, so it is designed to use bandwidth and batteries sparingly. By maintaining an MQTT connection and routing messages through our chat pipeline, we were able to often achieve phone-to-phone delivery in the hundreds of milliseconds, rather than multiple seconds."*

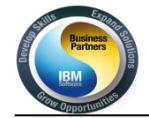

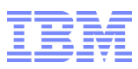

#### MQTT Client on Android - Experiences

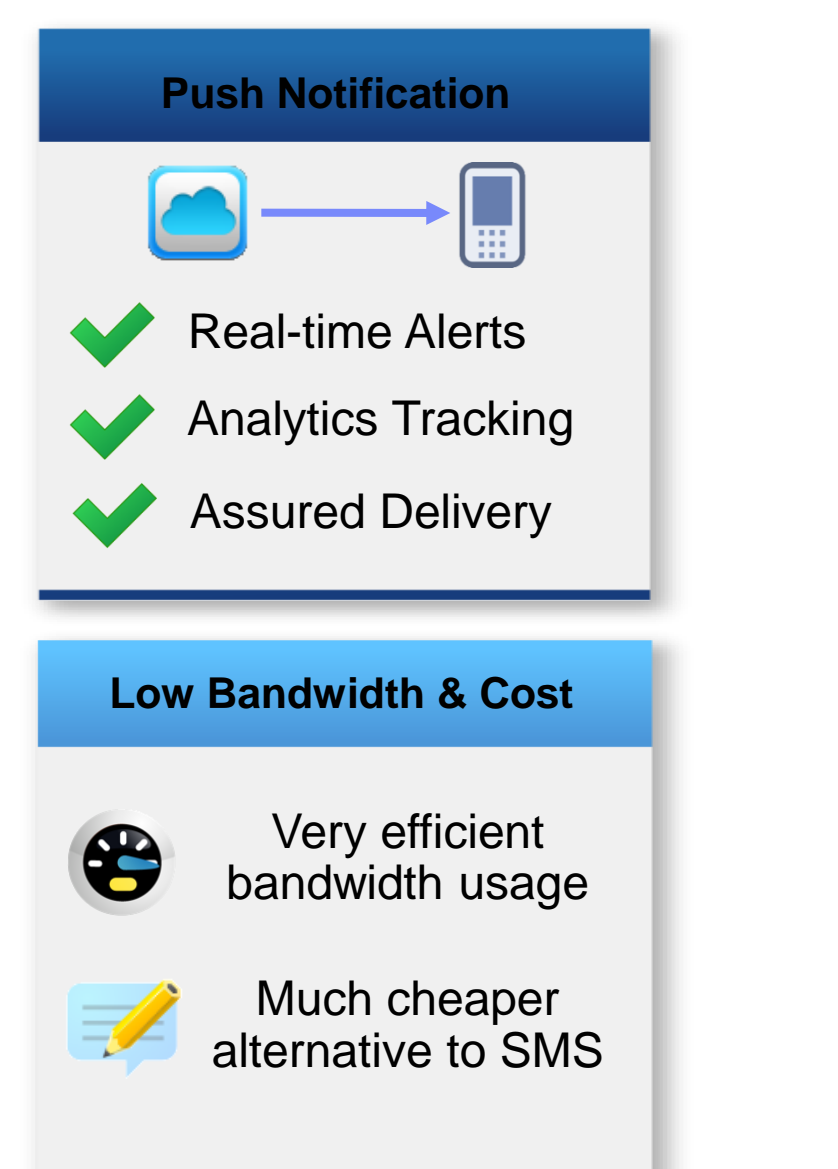

#### **Rich Framework**

- Two-way Communication
- Rich / HTML Messages
- Status Channels
- $\overline{\mathcal{S}}$  Security
- Simple

**Low Power Usage**

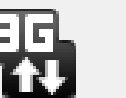

0.3041%

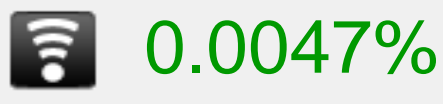

% Battery per Hour

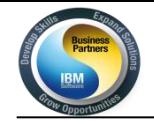

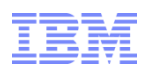

#### Mein Stromverbrauch zu Hause mit Android Anbindung

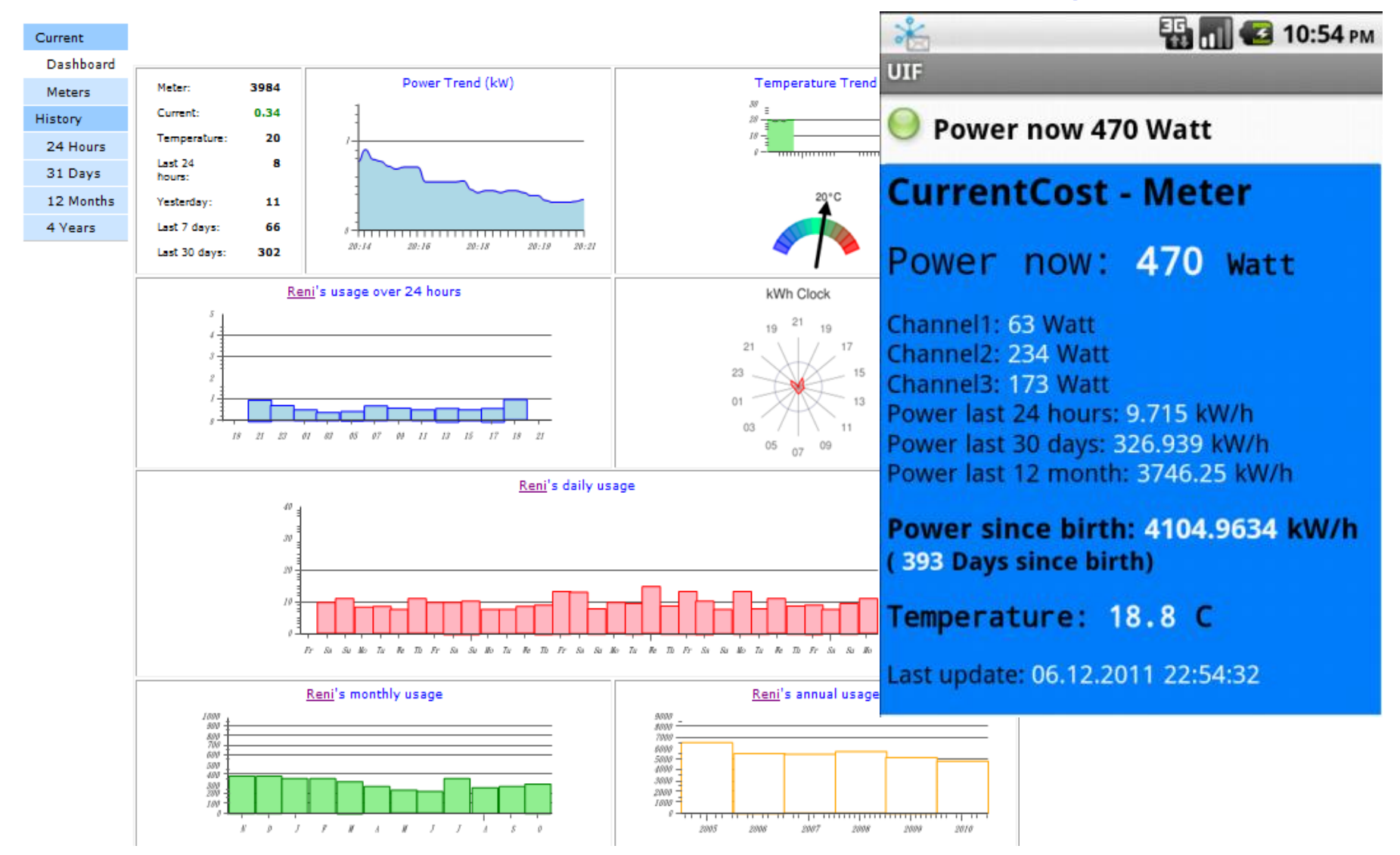

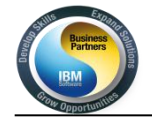

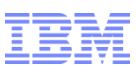

### Mein Stromzähler

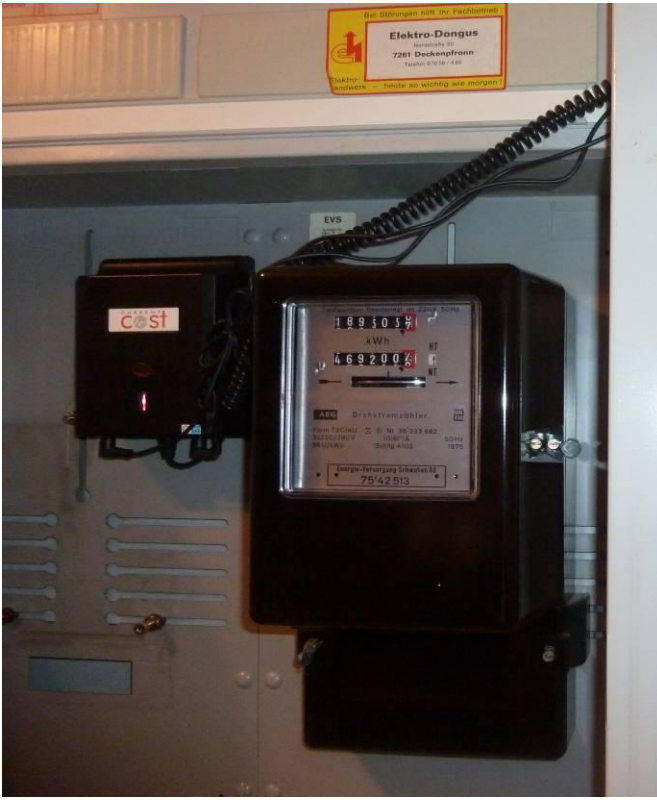

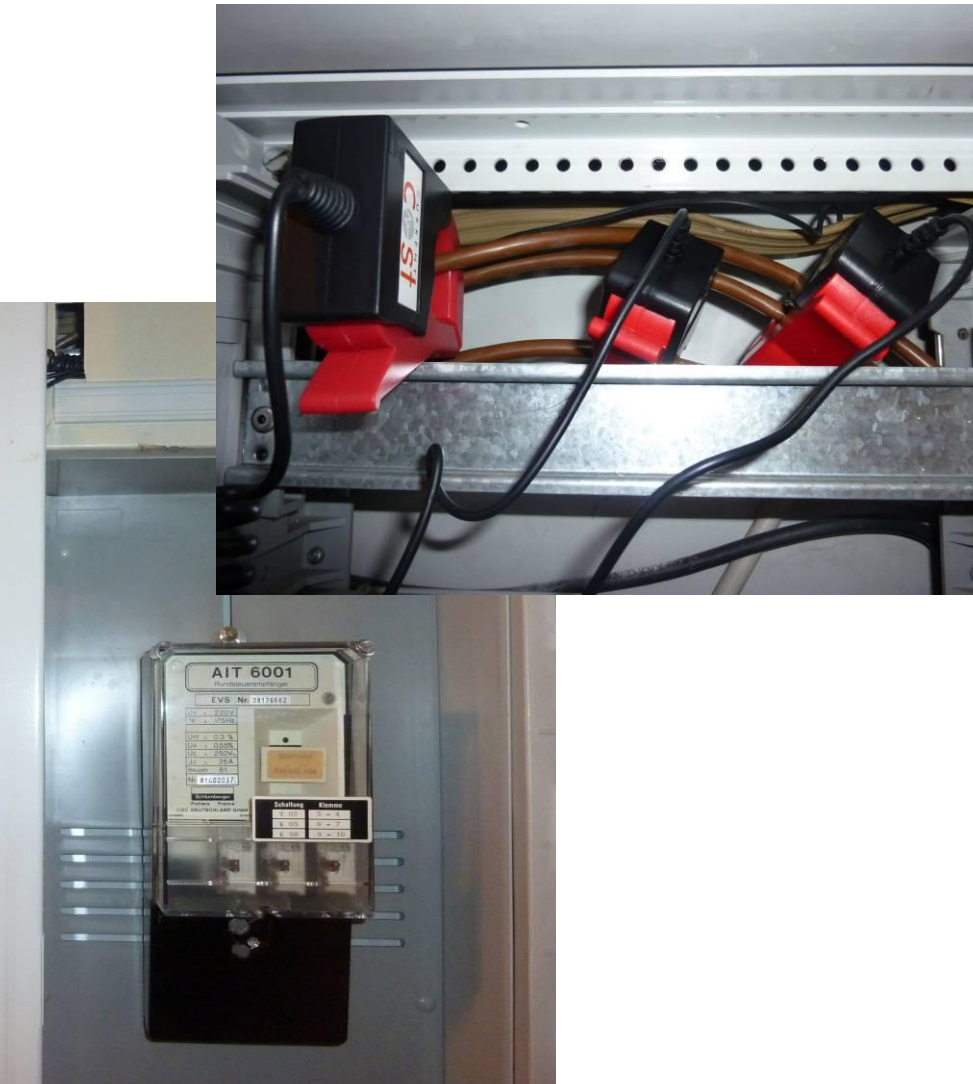

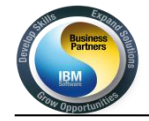

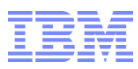

### Das Display (über USB Kabel verbunden)

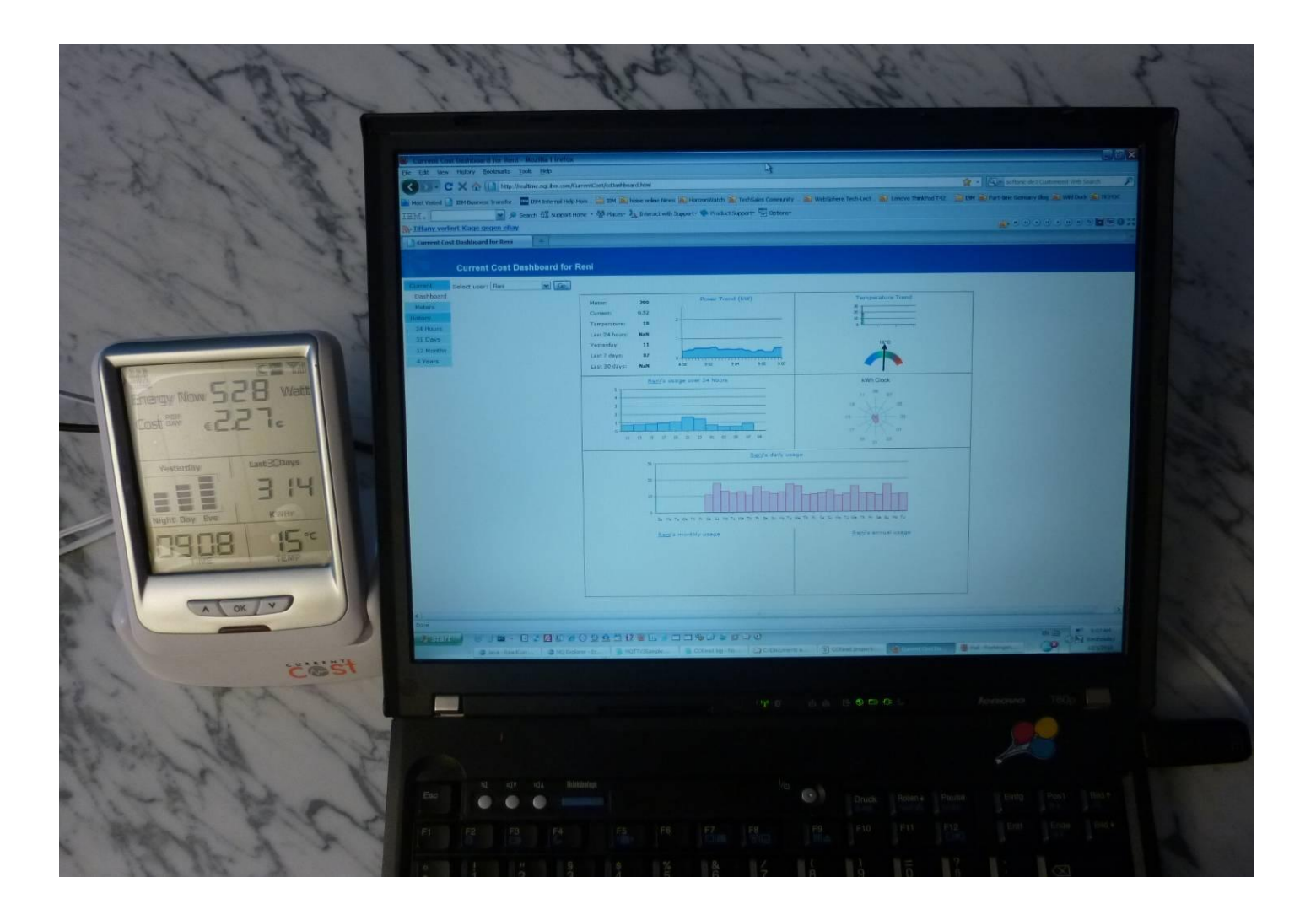

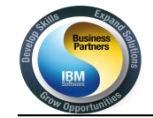

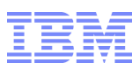

# Easy to try out!

# Really small message broker:

<http://www.alphaworks.ibm.com/tech/rsmb>

Download rsmb-1.2.0.zip

Unzip

# Run nohup ./broker >> /dev/null &

Play with C client utils, code, and be merry!

Available for Linux IA32, IA64 kernel 2.6.8+; Linux on IBM System z; Linux for ARM XScale, kernel 2.0.0+ (Crossbow Stargate or Eurotech Viper); Windows XP; Mac OS X Leopard; Unslung (Linksys NSLU2) – Binary only, request other platforms from IBM

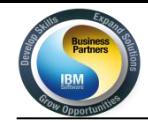

#### Telefonkonferenzen 2012 - IBM Software Partner Academy

#### Broader integration

Simple Lightweight (CPU,Mem,\*\*Net) Data-centric Distribution (pub/sub) Range of QoS => developer/community interest!

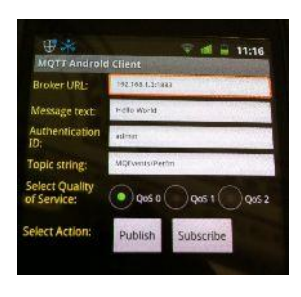

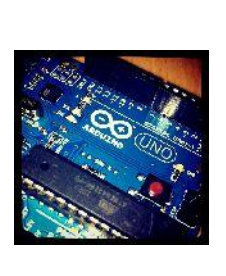

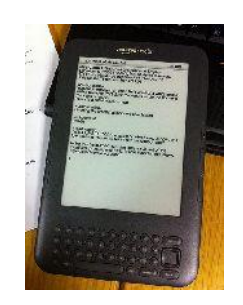

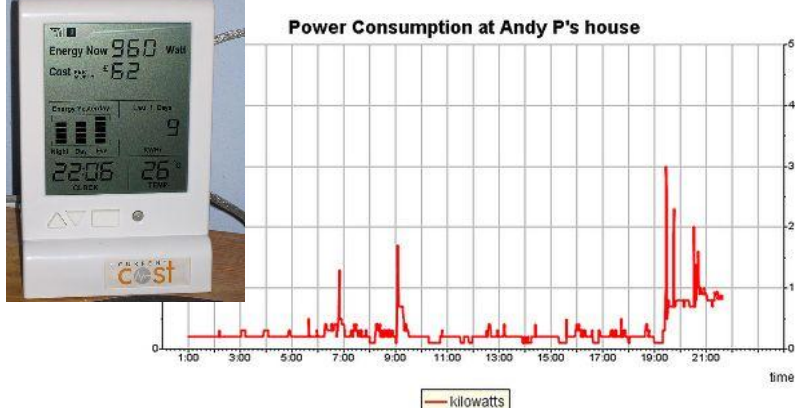

#### Clients

Note: although there are a range of options available for developers interested in MQTT, not all of the client APIs listed below are current. Some are at an early or experimental stage of development, whilst others are stable and mature. Also, some may not provide full support for all of the features of the latest MQTT specification (for example, some may only support QoS 0, or not include authentication, etc.)

Check with the provider for the current status of your preferred language implementation; and remember to respect the licenses that different implementations are published under.

#### **Device-specific**

- Arduino Client for MQTT
- . mbed client for MOTT
- c
	- . WebSphere MQ Telemetry provides a C client API
- . Lotus Expeditor micro broker includes a C client API
- ٠ IA93 - a WebSphere Message Broker SupportPac
- libmosquitto a C client library provided with the mosquitto server
- liblwmqtt a very lightweight C client

#### $C++$

. libmosquittocpp - a C++ client library provided with the mosquitto server

C# - see .NET below

#### **Delphi**

. MQTT Client Library for Delphi

#### **Erlang**

- erlmgtt
- mgtt4erl
- my-mqtt4erl a more recent fork of mqtt4erl with numerous fixes

#### Java

- . WebSphere MQ Telemetry provides a Java client API
- . Lotus Expeditor micro broker includes two Java client APIs
- . IA92 a WebSphere Message Broker SupportPac
- · MeQanTT

#### Javascript / node.js

Simple node.js MQTT client ٠

#### Lua

mqtt lua - Installable as a LuaRock ٠

#### .NET

- . Lotus Expeditor micro broker in
- MqttDotNet
- **nMQTT**

Perl

- ٠ net-matt-perl
- anvevent-mott-perl Perl modules for MOTT using AnyEvent

**MQTT&** 

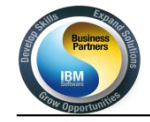

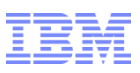

#### MQTT.org: Latest News

#### Eclipse Paho, Open Source, and other news

November 3rd, 2011 - andyp

 $+1$ 

A big day for MQTT... "the little protocol that could"?  $\bigcircled{9}$ 

Back in August, we mentioned the intent to take MQTT to a standards body - that process is in progress.

On November 2, IBM and Eurotech, the originators of the MQTT protocol specification, announced that they were joining Sierra Wireless and the Eclipse Foundation in a new Machine-to-Machine (M2M) Industry Working Group at Eclipse. Sierra Wireless have already contributed M2M frameworks and tooling to the proposed Eclipse Koneki project.

Today, November 3, IBM and Eurotech also announced the donation of Java and C MQTT clients to the newly-proposed Eclipse Paho M2M messaging project.

More on <http://mqtt.org/2011/11/eclipse-paho-open-source-and-other-news#comments>

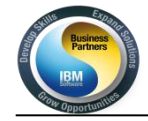

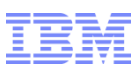

### Nützliche Links

#### Announcement Letter

<http://www-01.ibm.com/common/ssi/cgi-bin/ssialias?subtype=ca&infotype=an&appname=iSource&supplier=877&letternum=ENUSZP10-0255>

#### MQTT – The Smarter Planet Protocol (blog post)

<http://andypiper.co.uk/2010/08/05/mqtt-the-smarter-planet-protocol/>

#### MQTT 3.1 specification – IBM developerWorks

<http://www.ibm.com/developerworks/webservices/library/ws-mqtt/index.html>

#### WebSphere MQ Telemetry Performance Evaluation – SupportPac MP0A

[http://www-01.ibm.com/support/docview.wss?rs=171&uid=swg24027711&loc=en\\_US&cs=utf-8&lang=en](http://www-01.ibm.com/support/docview.wss?rs=171&uid=swg24027711&loc=en_US&cs=utf-8&lang=en)

#### MQTT Community

[http://mqtt.org](http://mqtt.org/)

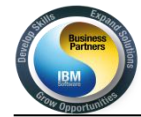

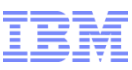

# **We love our users!**

- developerWorks
- MQSeries.net community

<http://mqseries.net/>

- Global WebSphere Community GWC
	- [http://websphereusergroup.org](http://websphereusergroup.org/)
- MQTT [http://mqtt.org](http://mqtt.org/)
- IBMer's Blog on Messaging on developerWorks
- Twitter @IBM\_WMQ and @IBM\_Broker
- YouTube <http://youtube.com/mqontv>
	- <http://youtube.com/WebSphereClouds>
- Podcasts <http://pipr.co/mqpodcasts>
- Store and Forward T.Rob's WMQ Security blog
	- <http://t-rob.net/>
- Open, vibrant ecosystem
	- e.g. PyMQI, mosquitto, github projects, etc. etc.

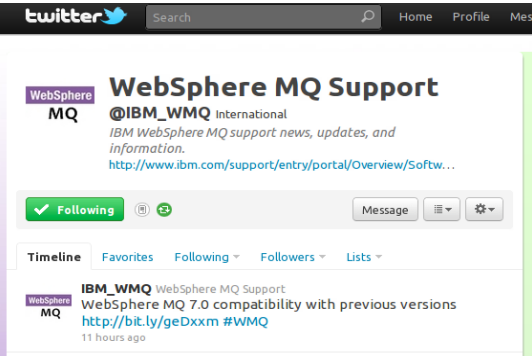

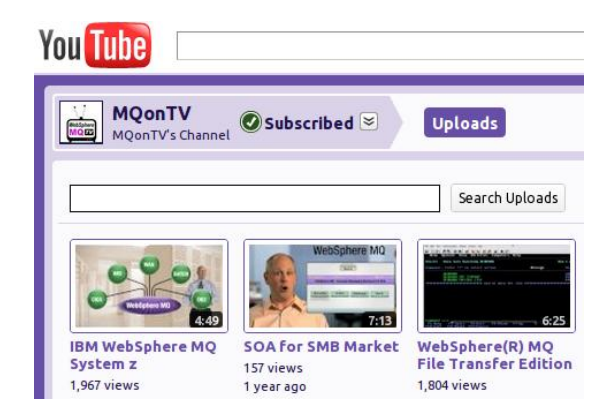

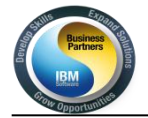

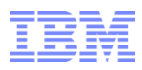

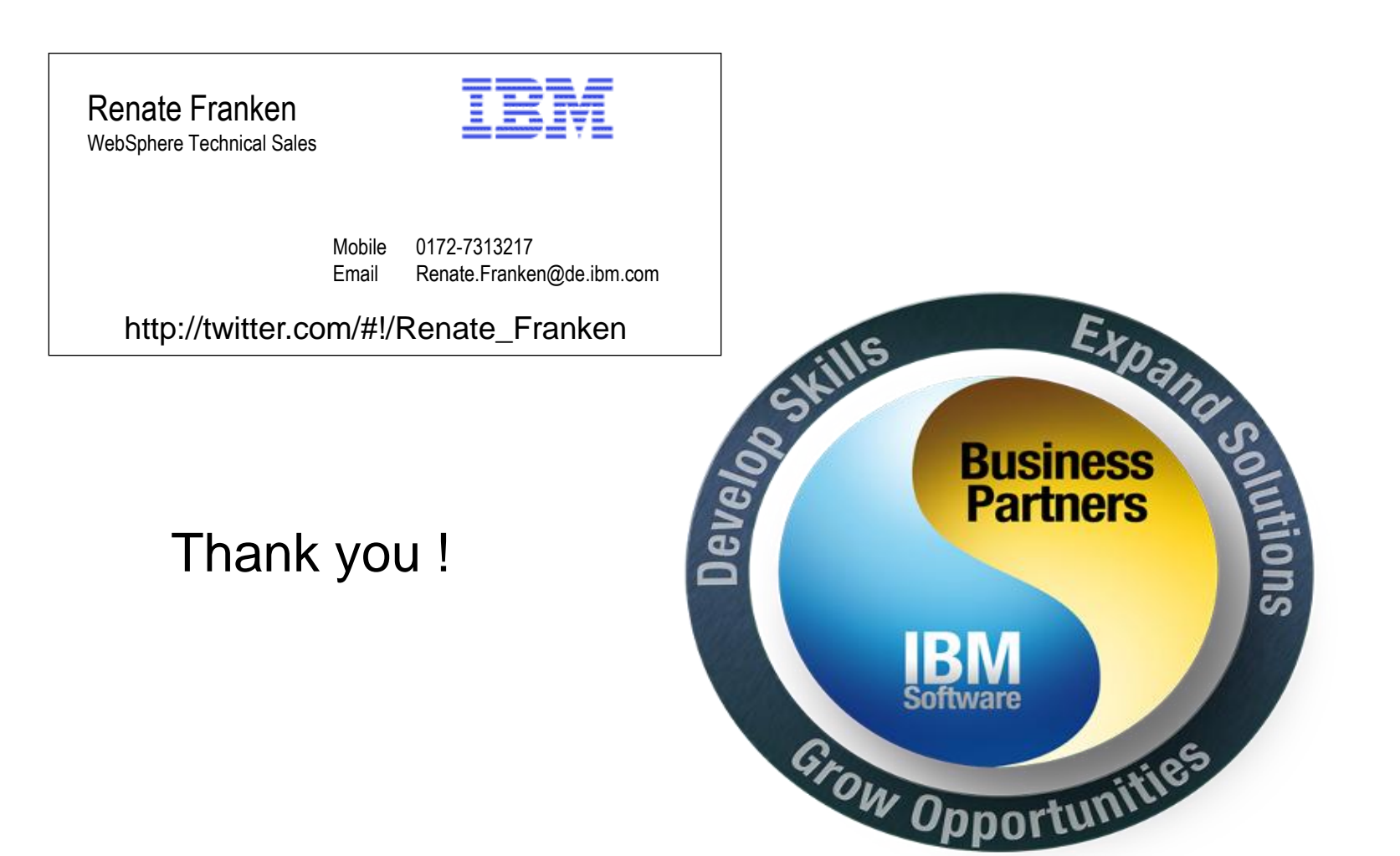